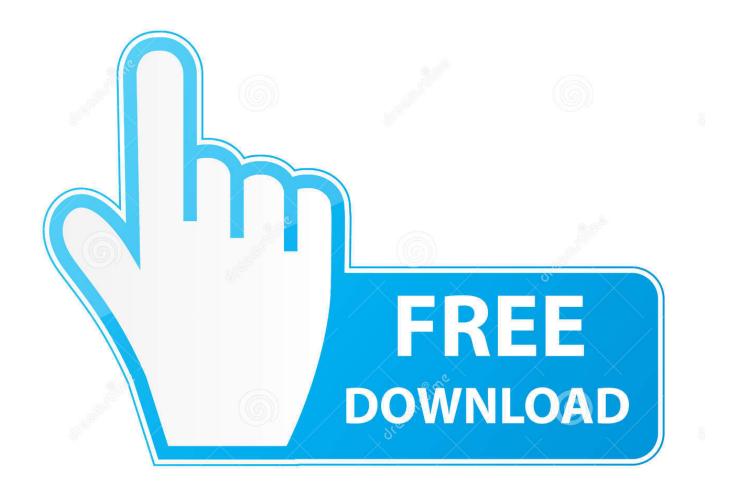

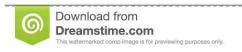

---

35103813

Yulia Gapeenko | Dreamstime.com

Can You Download Netflix On Mac

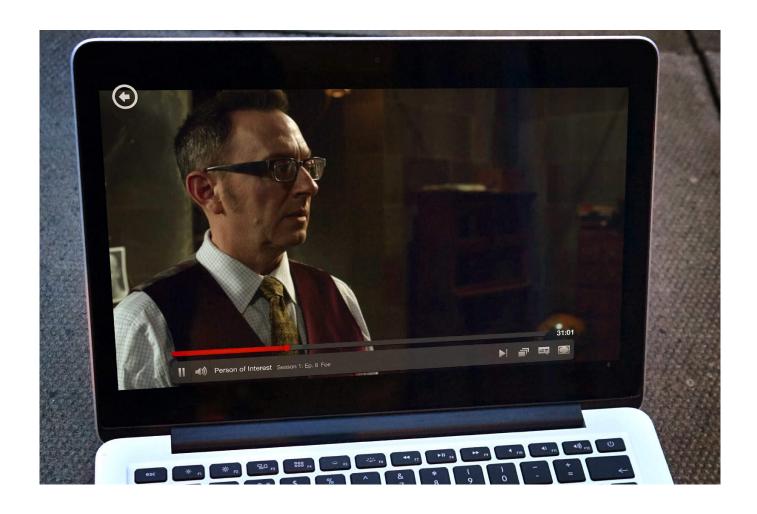

Can You Download Netflix On Mac

2/5

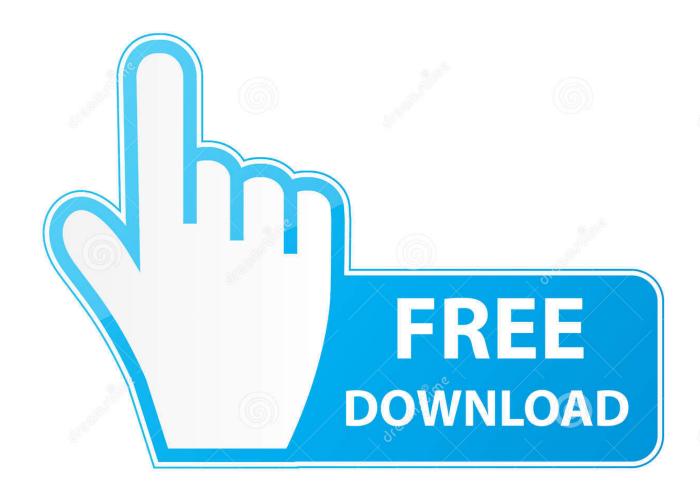

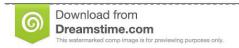

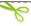

35103813

Yulia Gapeenko | Dreamstime.com

Maybe they don't want you to have a dedicated app, so you'll focus on Apple TV.

- 1. netflix
- 2. netflix download
- 3. netflix app

Open AirPlay on the device and go for the Screen Mirroring feature Then, you'll see your Mac in the list of available devices for mirroring.

## netflix

netflix, netflix download, netflix movies, netflix login, netflix app, netflix stock, netflix party, netflix series, netflix shows, netflix account, netflix movies 2021

Fortunately, there is a way We'll share a few tips on how to watch content, but we'll also explain how to download Netflix on Mac for offline viewing.. That's the method the platform suggests To set up Netflix for Mac, you'll simply get at the website, sign into your account, and stream away.. Can You Download Netflix On Mac To Watch OfflineCan You Watch Netflix Offline on Mac?Mac users are used to the ultimate convenience.. You didn't see this coming, did you?This is a workaround for extreme cases Once you setup Windows on your Mac, you can download and install the Netflix app.

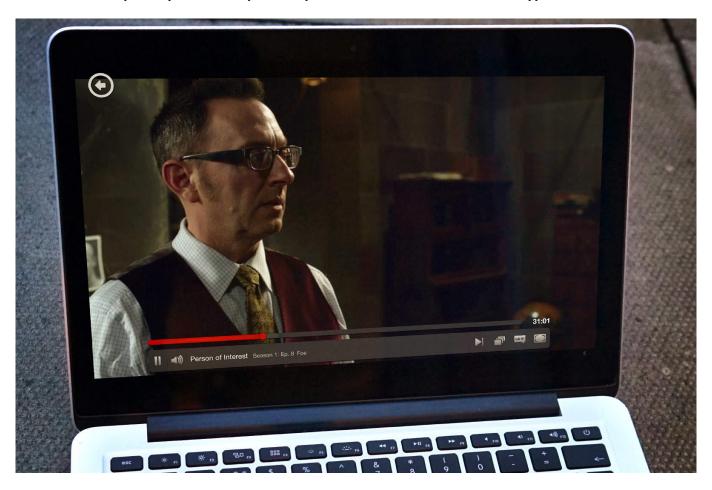

## netflix download

Choose it You'll see the phone's display on your Mac Get into the Netflix app and download the content you need.

## netflix app

The only issue is that you can't stream content offline If you're planning a weekend getaway in a remote area, that's a big problem.. This is a rather inconvenient option that takes a lot of time You have to play an entire movie just to get a Netflix download on your computer.. Capto is a third-party app with better screen recording functionality Keep this in mind: since piracy is illegal, make sure you're recording Netflix for Mac for personal use only.. Whatever the case is, the lack of Netflix app for Mac means we'll have to find a way to work around the issue.. How do you prepare a few episodes and possibly a movie ahead, so you can watch it later? If you hit Command+Shift+5 on your Mac, you'll see the screenshot and screen recording options.. If you record the screen while the video streams, you'll be able to save the file and watch it offline.. Netflix may be missing its expectations for subscriber numbers growing, but one thing is certain: millions of people still love and use the platform on a daily basis.. Netflix gives you the download feature for some content, but you'll be able to watch your downloaded titles only through the device that you used to get them.

## 73563d744f

Usb Disk Format Tool For Mac
Surfeasy Vpn Download For Mac
Berger Lahr D450 Manual
Accp Guidelines Dvt 2012 Pdf
Cheapest Electric Cigarette Machine
Download Battle For Middle Earth 2 Mac
Dfs File Locking Free download free
Omnisphere 2, 6 Iso Mount
Free Free Coins
Garageband 6 8 Drum Loops

5/5